## **Priced Proposal Instructions:**

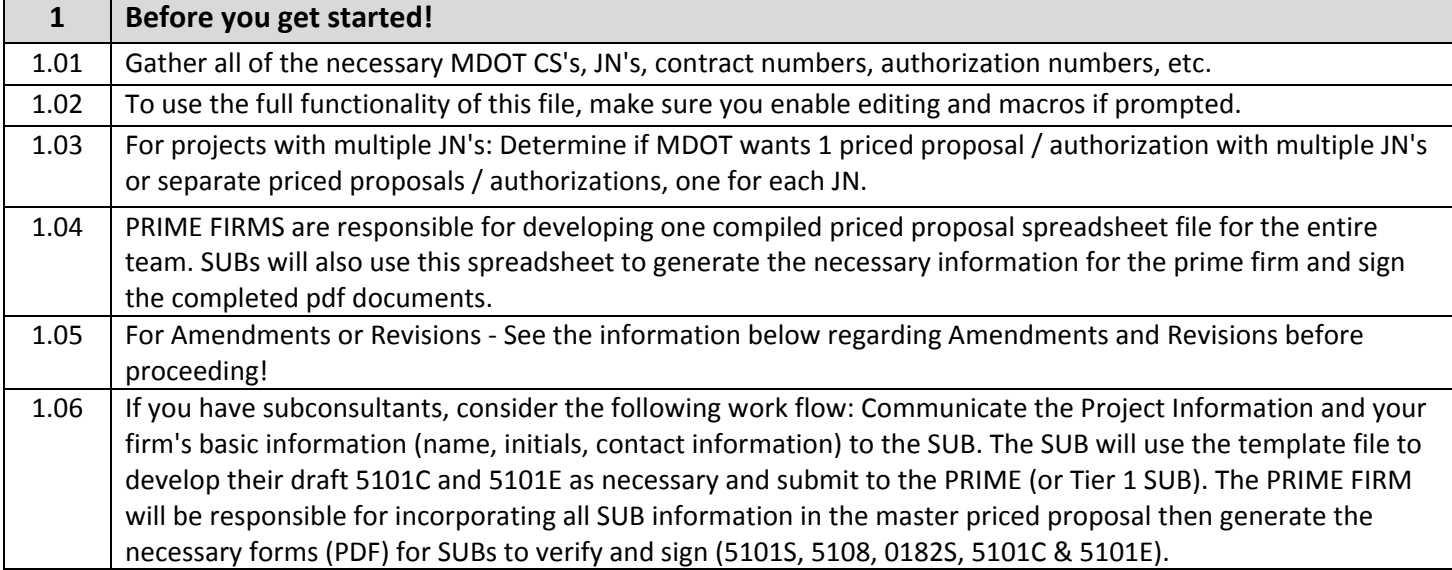

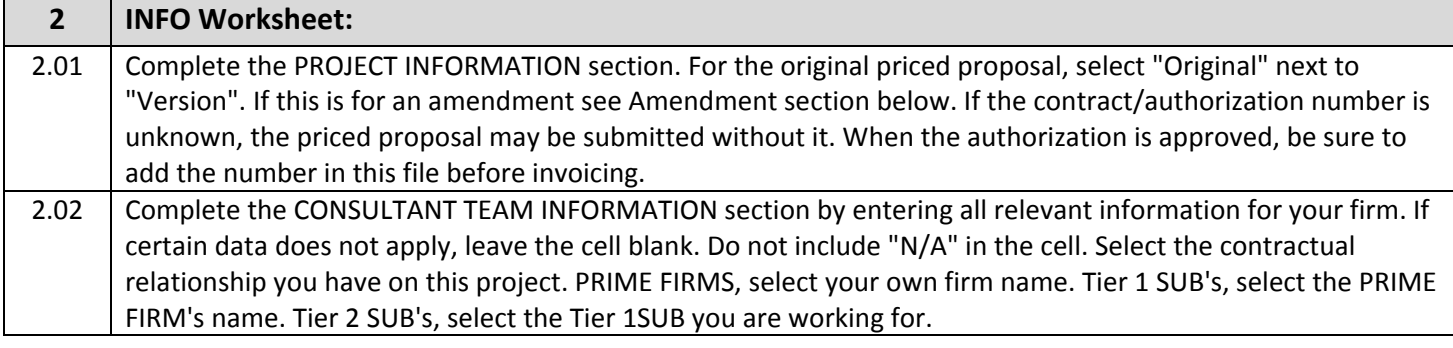

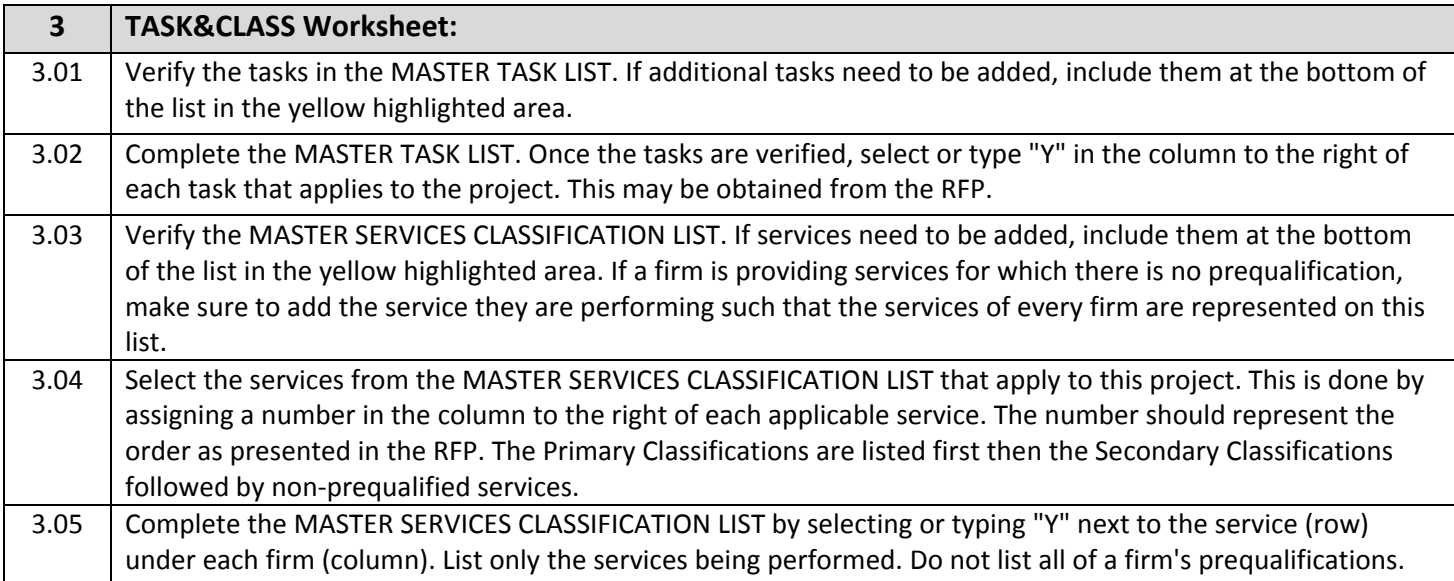

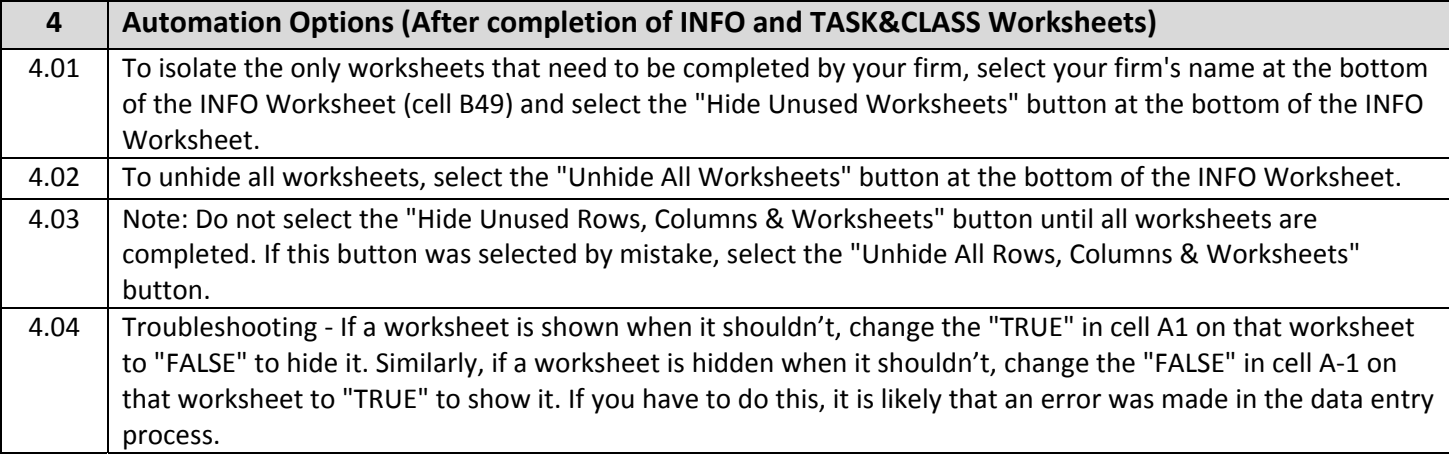

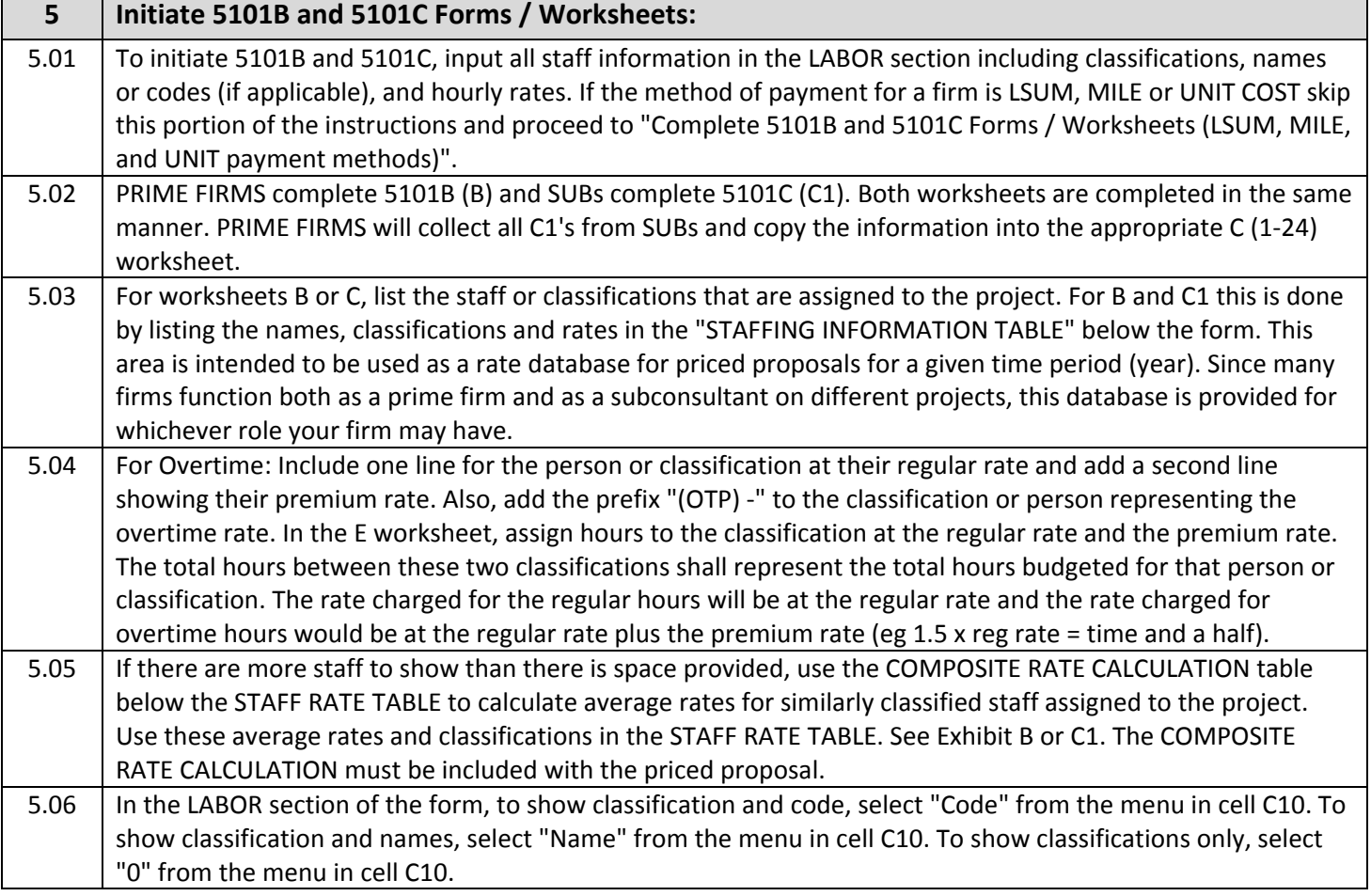

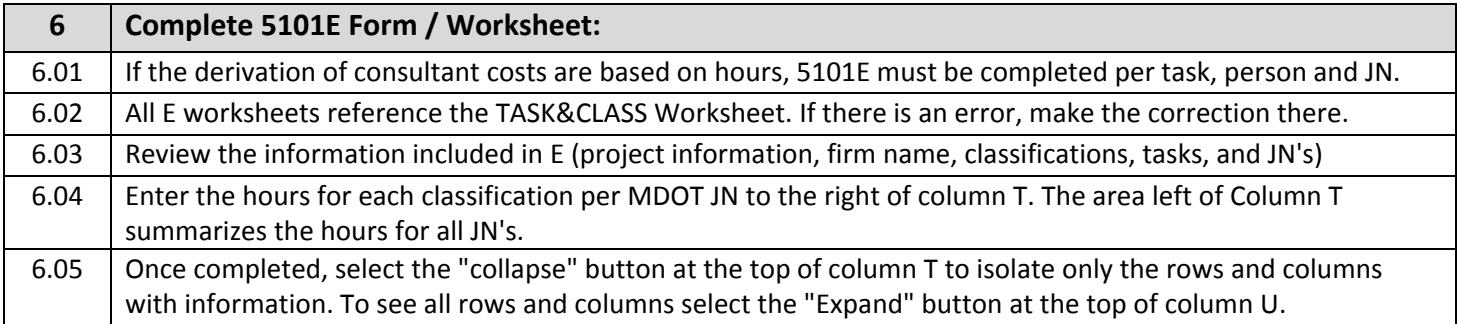

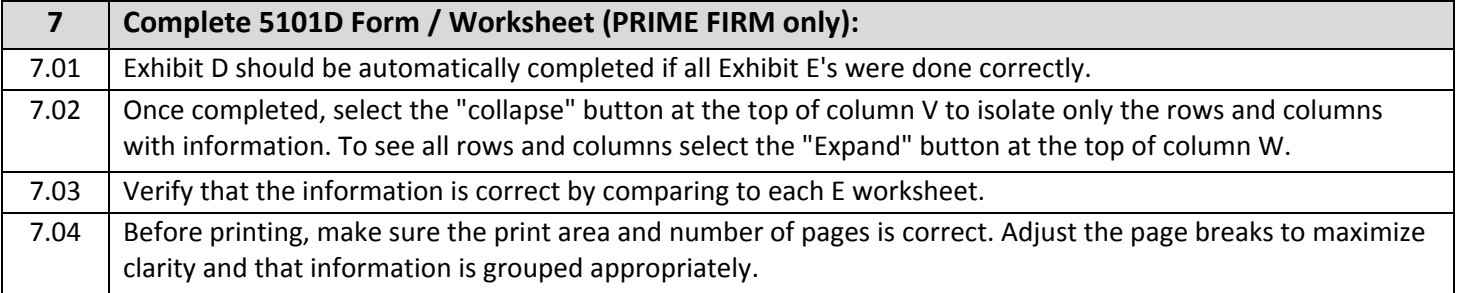

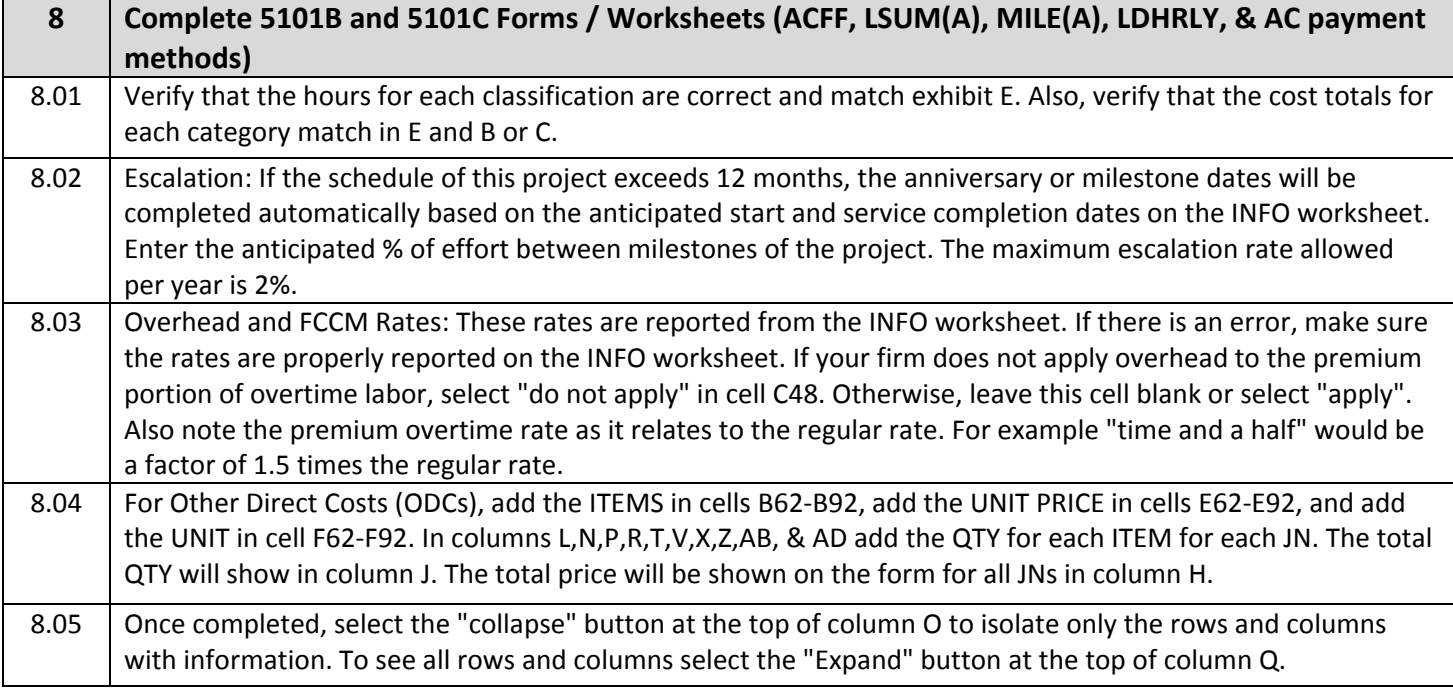

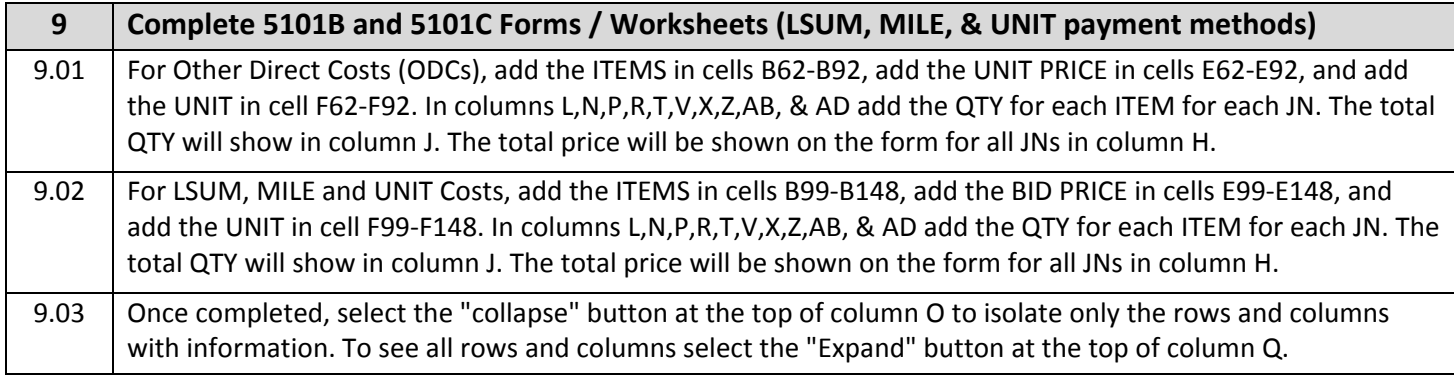

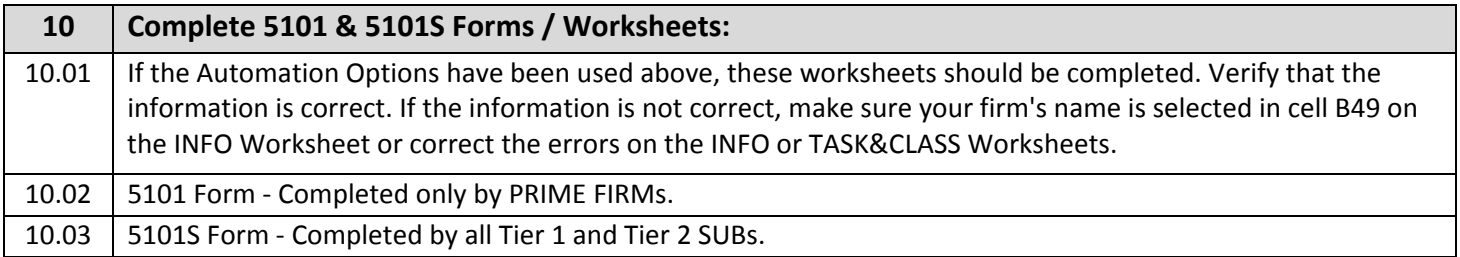

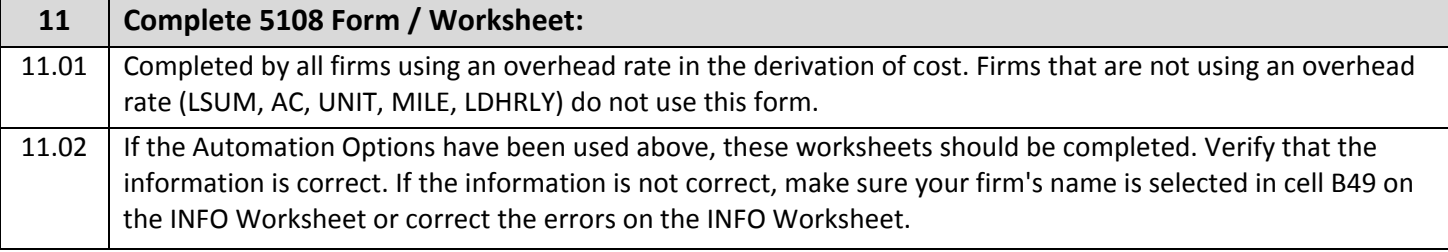

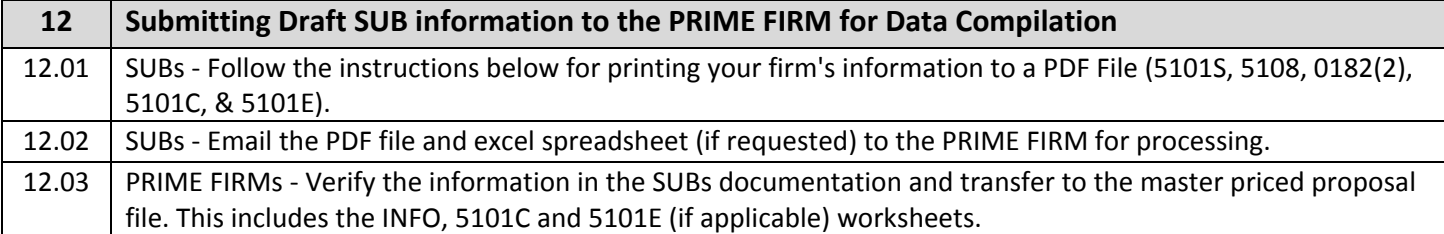

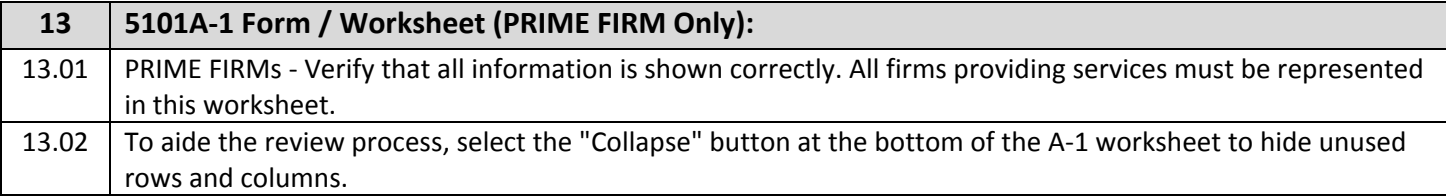

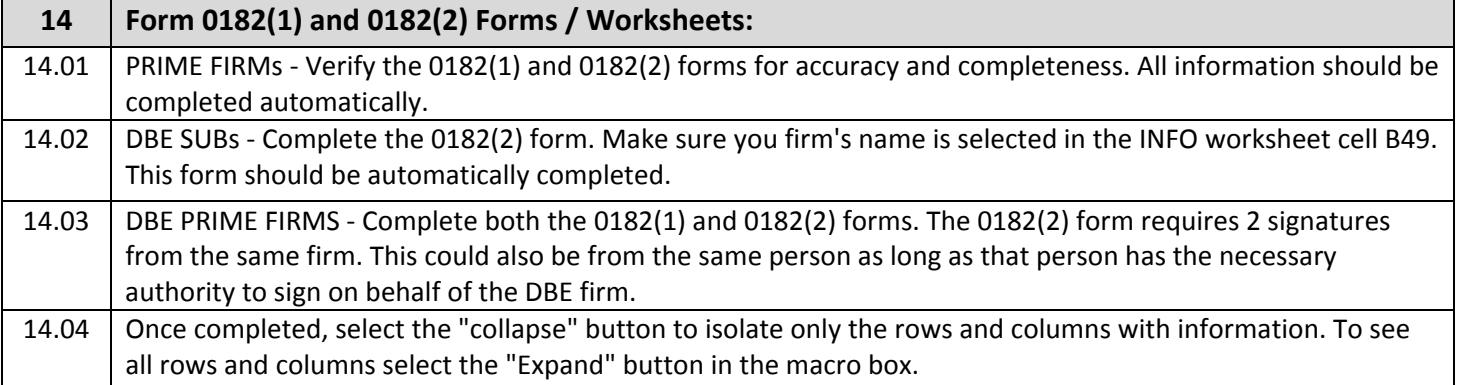

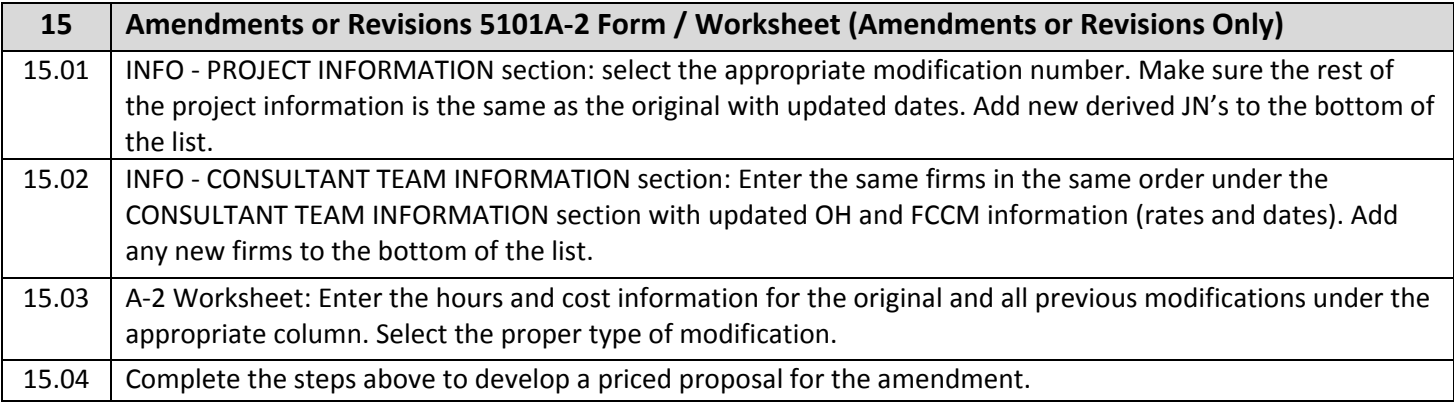

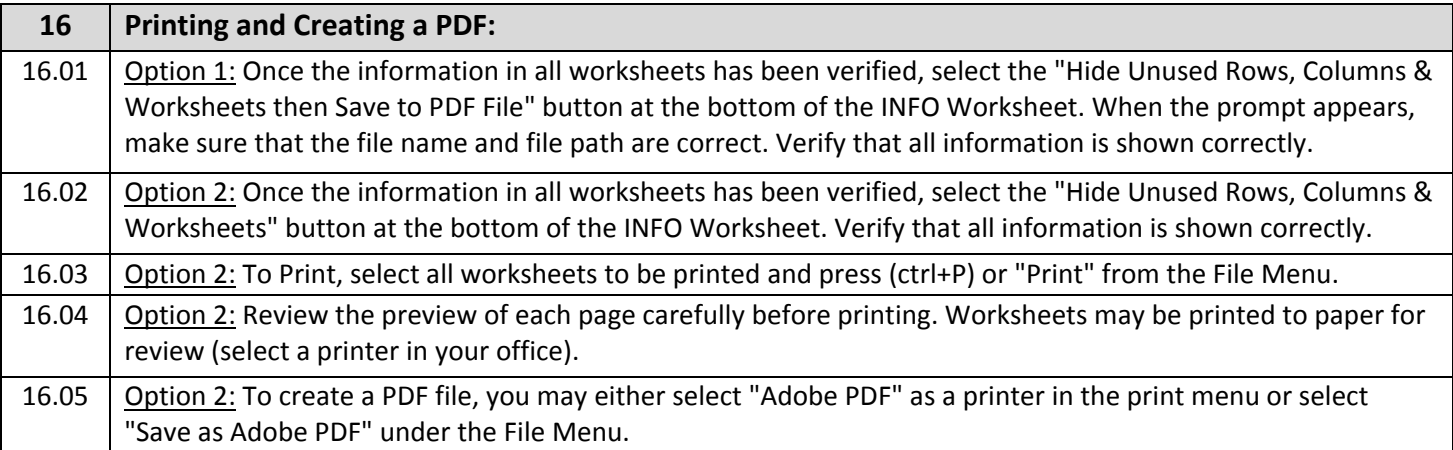

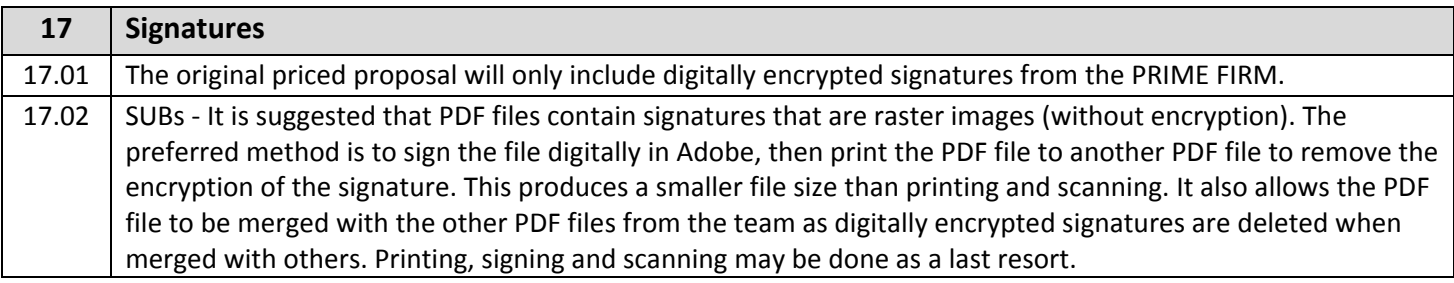

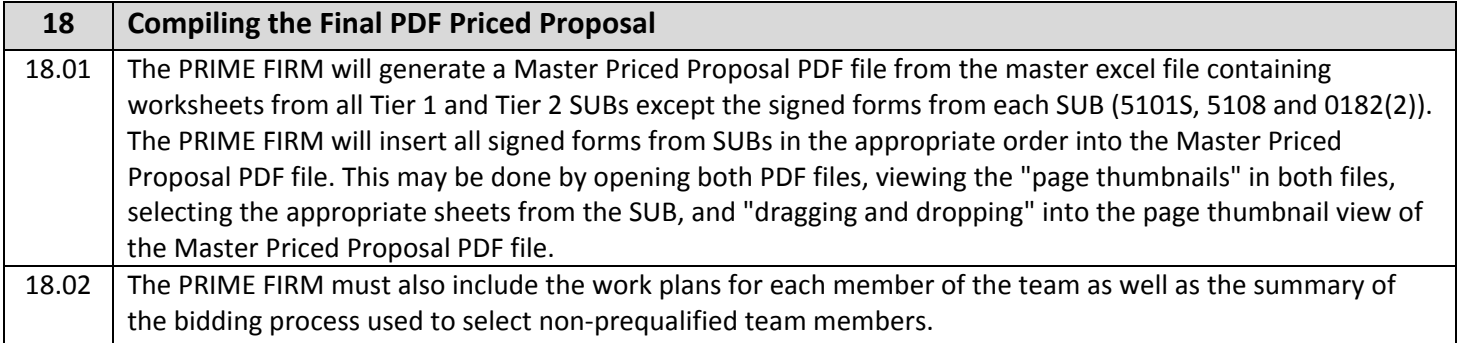

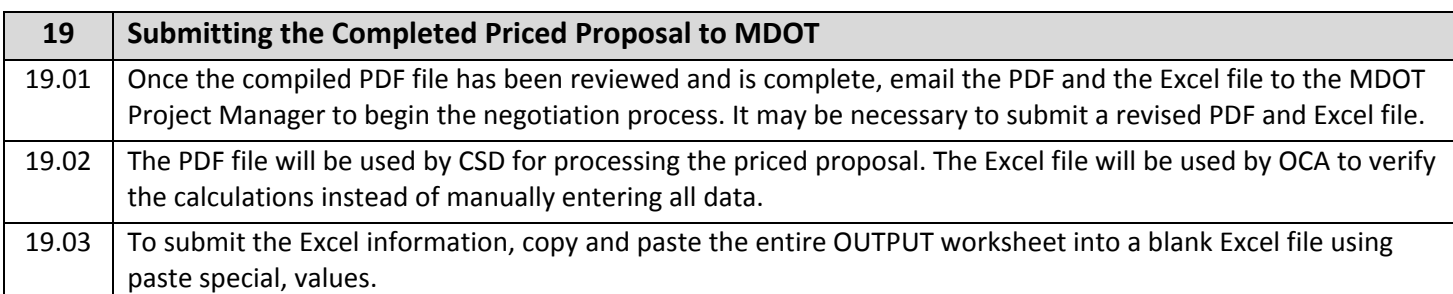